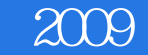

## 书名:《2009笔记本电脑全攻略》

- 13 ISBN 9787894760913
- 10 ISBN 7894760919

出版时间:2009-1

页数:270

版权说明:本站所提供下载的PDF图书仅提供预览和简介以及在线试读,请支持正版图书。

## www.tushu000.com

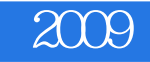

 $\alpha$ 

 $2009$ 

 $\chi$  and  $\chi$  and  $\chi$  and  $\chi$  and  $\chi$  and  $\chi$  and  $\chi$ 

 $1.1$   $1.1$   $1.1.2$  $1.2$  1.2.1  $1.22$  1.2.3  $1.24$  $1.25$   $1.26$   $1.27$   $1.28$   $1.29$  $1.210$   $1.3$   $1.31$   $1.32$   $1.33$   $2$  $21$   $21.1$   $21.2$   $21.3$ 2.1.4 2.1.5 2.2 2.2 HP 2.2.2 DELL )2.2.3 TOSHIBA(东芝)2.2.4 SONY(索尼)2.2.5 SAMSUNG(三星)2.2.6 联想(LENOVC) 2.2.7 ASUS 2.2.8 Acer 2.2.9 HASEE 2.3 2.3.1  $232$  2.4  $241$   $242$   $25$  $2.5.1$   $2.5.2$   $2.5.3$   $2.5.4$   $3$ docates 2.1.1 to the 3.1.2 ThinkPad 3.1.3 HP 31.4 TOSHIBA 31.5 SONY 31.6  $SAMSUNG$   $31.7$   $31.8$   $31.9$  $31.10$   $32$   $321$   $322$ 3.2.3 3.2.4 3.2.5 CPU3.2.6 3.2.7  $328$  3.3  $331$  3.3.2  $333$   $334$   $CPU$   $335$   $336$  $337$  3.38  $338$ 4 41 BIOS 41.1 BIOS 41.2 Phoenix BIOS 4.1.3 ThinkPad BIOS 4.2 4.2.1 4.2.2 4.2.3 4.3 4.3 4.3.1 Windows XP4.3.2 Windows  $V$ ista $4.33$   $V$ indows Vista $4.4$   $4.41$   $4.42$  $443$  4.44  $445$  4.45 4.46  $45 \times 451$   $451 \times 452$   $453$  $5 \t\t 51 \t\t 51.1 \t\t 51.2$  $5.2$   $5.21$   $ADSL$   $5.22$   $5.3$ 5.31 5.32 CDMA 1X 5.3.3 e 5.3.4 GPRS  $5.35$   $5.4$  $5.4.2$   $5.4.3$   $5.4.4$   $5.4.5$  $6$  6.1 6.1.1 6.1.2 6.1.3  $62$   $621$   $622$   $63$ G31 632 6.4 641 642 Word 2007 6.4.3 Excel 2007 7 7.1 7.1.1 7.1.1 7.1.2 7.1.3 7.2 7.2.1 7.2.2 7.2.2 集视频7.2.3 捕获模拟视频7.2.4 导入视频7.2.5制作视频光盘7.3 连接MP3/MP47.3.1 连接笔记本电 MP3/MP47.3.2 7.3.3 MP3/MP4 7.4 7.4 7.4.1  $7.42$   $7.43$   $8$ 8.1 8.1.1 Vista 8.1.2 8.1.3 8.1.4 U 8.2 CPU8.3 8.3.1 8.3.2 8.3.3 a 8.3.3 a 8.4 m  $842$  8.43  $844$  8.45 8.5 8.5  $8.51$  BIOS  $8.52$  Windows  $8.53$ 8.6 (9) 8.1 Second 1.1 Second 1.1 Second 1.1 Second 1.1 Second 1.1 Second 1.1 Second 1.1 Second 1.1 Second 1.1  $9.1.2$  9.2  $9.2$  9.2.1 U 9.2.2 9.2.3 19.2.4 Office 9.2.5 19.2.6 IE 9.2.7  $9.3$   $9.31$   $9.32$   $9.33$   $9.34$  $9.35$  9.3.6 9.3.7 10 10.1 10.1

## $2009$

10.1.3  $\frac{101.1}{\pi}$   $\frac{101.2}{\pi}$ 10.1.4 Ghost 10.2  $10.21$   $10.2.2$   $10.2.3$   $10.2.4$  $10.3$  10.3.1 IE 10.3.2 QQ 10.3.3 QQ 10.3.4 Foxmail 11  $11.1$  11.1.1  $11.1.2$  11.1.2 11.2  $11.2.1$  11.2.2  $11.2.2$  11.2.3 11.2.4  $11.25$  11.3  $11.31$  11.3.2  $11.33$  U  $11.4$   $11.4$  AC  $11.42$   $11.43$   $11.44$   $11.5$ <br> $11.51$   $11.52$   $11.53$   $11.54$ 11.4 $\approx$  11.5.2 11.5.3 11.5.3  $\frac{11.52}{11.52}$  11.53  $11.55$  11.5.6  $11.57$  12  $12.1$  12.1.1  $12.1.2$  12.1.3  $12.1.3$  $12.1.4$   $4$   $7.1.5$  Windows Vista  $12.1.6$  12.1.7  $12.1.8$  $\frac{12.1.9}{12.1.10}$   $\frac{12.1.11}{12.1.11}$   $\frac{12.1.11}{12.1.11}$ 12.1.12 12.1.13 Windows XP 12.1.14 Windows XP 12.1.15 Windows XP 12.1.16 Explorer.exe 要关闭"12.1.17启动系统时缺少"Svchost.exe"12.1.1 8启动系统时提示"Winlogon.exe"损坏12.1.19复  $12.2$  12.2.1 12.2.2 "  $12.23$   $12.2.4$   $12.2.5$  $12.26$   $12.2.9$   $12.2.10$   $12.2.11$   $12.2.11$  $ADSL$  12.2.9  $12.210$  12.2.11 12.2.11  $12.212$   $12.213$   $12.214$  USB  $12.215$  12.3  $12.31$  12.3.2  $\frac{12.33}{12.33}$  12.3.4  $\frac{12.33}{12.36}$  12.3.6  $12.37$  12.38  $12.38$  $12.310$   $12.311$   $12.312$  $12.313$   $12.314$   $12.315$  $12.316$  12.3.17  $12.317$  12.3.18 12.3.19  $12.3.20$   $12.3.21$   $12.3.22$  $12.3.23$   $12.3.24$   $GPU$   $12.3.25$  $12.3.26$  12.3.27 DV12.3.28 12.3.29 12.4 12.4 12.4.1 Word 12.4.2 Word 12323<br>
12326 1242 Word<br>
1243 Word<br>
1243 Word<br>
1244 Excel "Enter"<br>
1246 Windows Media Player<br>
Pape رية المساحة<br>12.4.5 Excel Excel 12.4.8 Windows Media Player 12.4.9 Mindows Media Player 12.4.9 Real 12.4.7 Windows Media Player 12.4.8 Windows Media Player 12.4.9 Real Player 1012.4.10 WinRAR 12.4.11 WinRAR

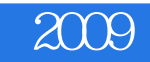

 $2009$ 

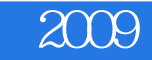

本站所提供下载的PDF图书仅提供预览和简介,请支持正版图书。

:www.tushu000.com